# NAVIGATE IN WEB BROWSER TO: HTTPS://WWW.FIRELAB.ORG/PROJECT/FI REFAMILYPLUS

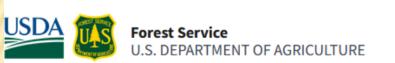

### MISSOULA FIRE SCIENCES LABORATORY

Rocky Mountain Research Station (RMRS)
Fire, Fuel, and Smoke Science (FFS) Program

Home About the Lab FFS Program ▼ Apps & Products Projects Seminar Series ▼ News Galleries ▼

Search

FireFamilyPlus 5 (March 2024)

Download

#### **Project Contacts**

**Principal Investigator:**Matt Jolly

Contact:

Matt Jolly

Research Staff:

Faith Ann Heinsch Matt Jolly

## **FireFamilyPlus**

FireFamily+ (FF+) is a software package used to calculate fuel moistures and indices from the US National Fire Danger Rating System (NFDRS) using hourly or daily fire weather observations primarily from Remote Automated Weather Stations (RAWS). NFDRS use is mandated for fire preparedness and response decisions by all Federal and most State agencies and is operationally run with USFS FAM Weather Information Management System (WIMS).

FF+ has several subsystems. First, it provides all the necessary model calculations to produce fuel moistures and fire danger indices for the NFDRS 1978, 1988 and the newly added NFDRS2016 and well as the Canadian Forest Fire Danger Rating System and the Fosberg Fire Weather Index. When using appropriate hourly fire weather data, usually provided in an FW13 text format, the system can calculate hourly Nelson dead fuel moistures,

## CLICK ON "DOWNLOAD" LINK

Apps & Products Projects Seminar Series ▼ News Galleries ▼

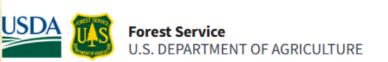

### MISSOULA FIRE SCIENCES LABORATORY

Search

Rocky Mountain Research Station (RMRS) Fire, Fuel, and Smoke Science (FFS) Program

FireFamilyPlus 5 (March 2024)

Download

Home About the Lab FFS Program ▼

## **FireFamilyPlus**

FireFamily+ (FF+) is a software package used to calculate fuel moistures and indices from the US National Fire Danger Rating System (NFDRS) using hourly or daily fire weather observations primarily from Remote Automated Weather Stations (RAWS). NFDRS use is mandated for fire preparedness and response decisions by all Federal and most State agencies and is operationally run with USFS FAM Weather Information Management System (WIMS).

FF+ has several subsystems. First, it provides all the necessary model calculations to produce fuel moistures and fire danger indices for the NFDRS 1978, 1988 and the newly added NFDRS2016 and well as the Canadian Forest Fire Danger Rating System and the Fosberg Fire Weather Index. When using appropriate hourly fire weather data, usually provided in an FW13 text format, the system can calculate hourly Nelson dead fuel moistures,

#### **Project Contacts**

Principal Investigator:

Matt Jolly

Contact:

**Matt Jolly** 

Research Staff:

Faith Ann Heinsch Matt Jolly

# CLICK ON "DOWNLOADS"

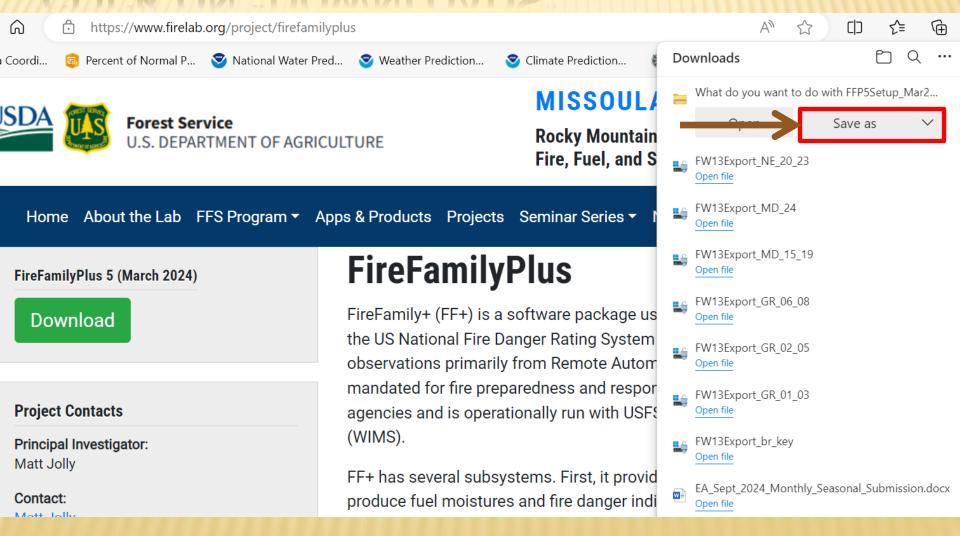

# CREATE A FIREAPPS FOLDER ON THE C DRIVE IN THE PROGRAM FILES (X86) FOLDER AND SAVE THE ZIP INSTALL FILE TO THIS NEW FOLDER

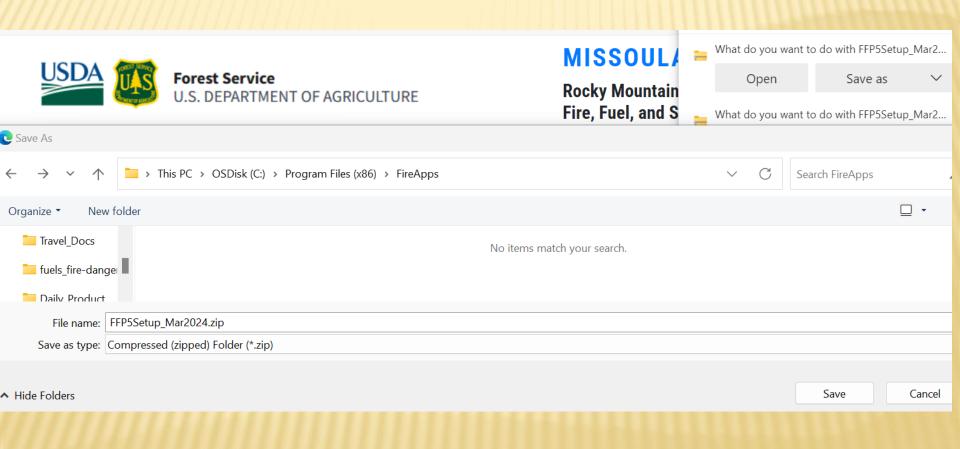

# CLICK "RUN" TO INSTALL FIRE FAMILY PLUS (AN IT PERSON MAY NEED TO DOWNLOAD AND INSTALL THE FILE)

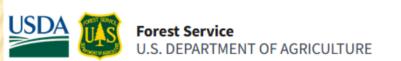

## MISSOULA FIRE SCIENCES LABORATOR'

Rocky Mountain Research Station (RMRS)
Fire, Fuel, and Smoke Science (FFS) Program

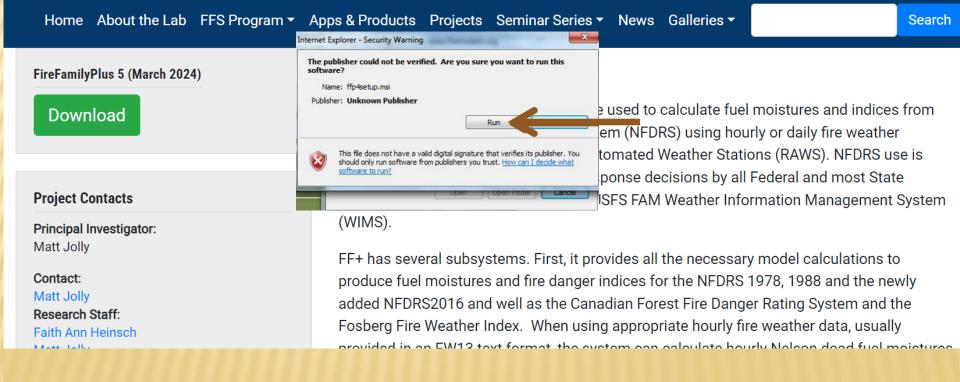

# **CLICK "NEXT"**

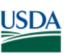

Matt Jolly

Mass Ially

Research Staff:

Faith Ann Heinsch

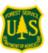

Forest Service
U.S. DEPARTMENT OF AGRICULTURE

## MISSOULA FIRE SCIENCES LABORATOR

Rocky Mountain Research Station (RMRS)

<u>Fire Fuel and Smok</u>e Science (FFS) Program

#### FireFamily Plus 4 Welcome to the FireFamily Plus 4 Setup Wizard Galleries ▼ Home About the Lab FFS Program Search The installer will guide you through the steps required to install FireFamilyPlus 4 on your computer. FireFamilyPlus 5 (March 2024) calculate fuel moistures and indices from **Download** DRS) using hourly or daily fire weather Weather Stations (RAWS). NFDRS use is WARNING: This computer program is protected by copyright law and international treaties. Unauthorized duplication or distribution of this program, or any portion of it, may result in severe civil lecisions by all Federal and most State or criminal penalties, and will be prosecuted to the maximum extent possible under the law. **Project Contacts** M Weather Information Management System Principal Investigator: Cancel < Back Next> Matt Jolly FF+ has several subsystems. First, it provides all the necessary model calculations to Contact:

produce fuel moistures and fire danger indices for the NFDRS 1978, 1988 and the newly added NFDRS2016 and well as the Canadian Forest Fire Danger Rating System and the Fosberg Fire Weather Index. When using appropriate hourly fire weather data, usually provided in an EW13 text format, the system can calculate hourly Nelson deed fuel moistures.

# **CLICK "NEXT" AGAIN**

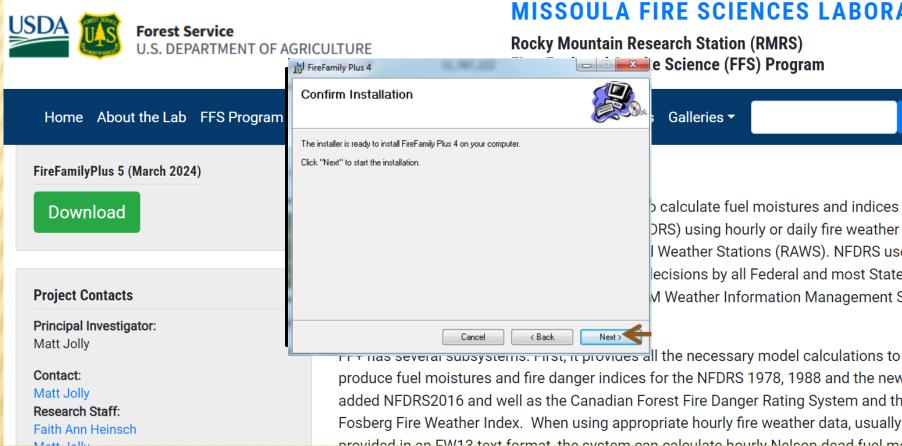

MISSOULA FIRE SCIENCES LABORATOR'

b calculate fuel moistures and indices from DRS) using hourly or daily fire weather Weather Stations (RAWS). NFDRS use is ecisions by all Federal and most State M Weather Information Management System

Search

produce fuel moistures and fire danger indices for the NFDRS 1978, 1988 and the newly added NFDRS2016 and well as the Canadian Forest Fire Danger Rating System and the Fosberg Fire Weather Index. When using appropriate hourly fire weather data, usually provided in an EW12 toyt format, the system can calculate hourly Nolson dead fuel maistures.

# WAIT FOR INSTALLATION TO COMPLETE

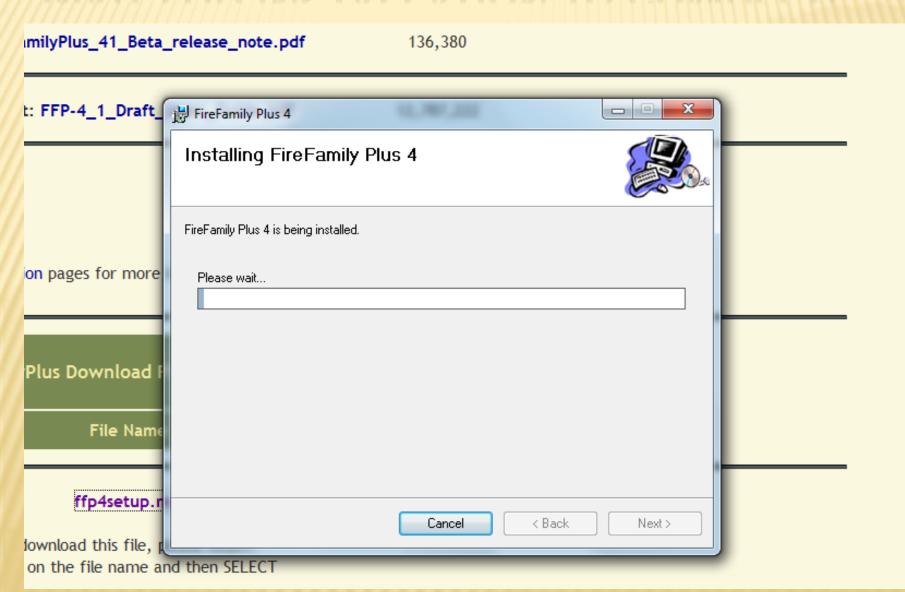

## INSTALLATION COMPLETE

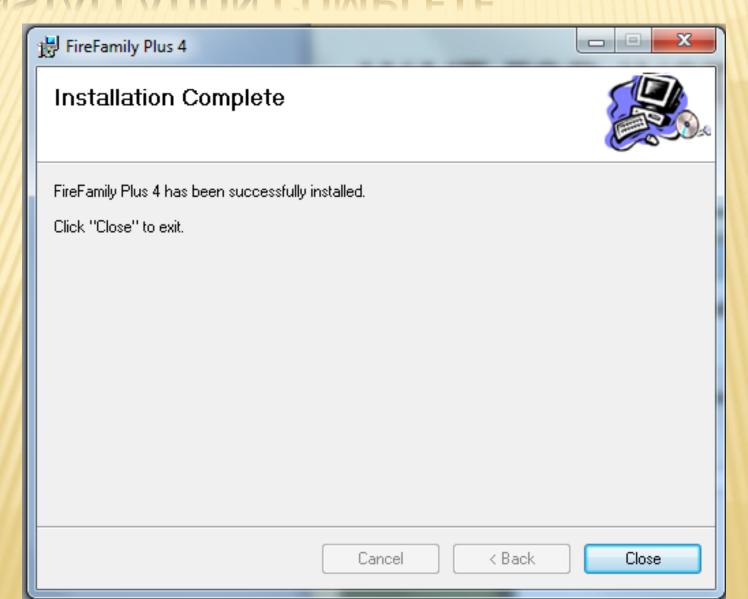

## SET FF+ PROGRAM TO DISPLAY IN START MENU

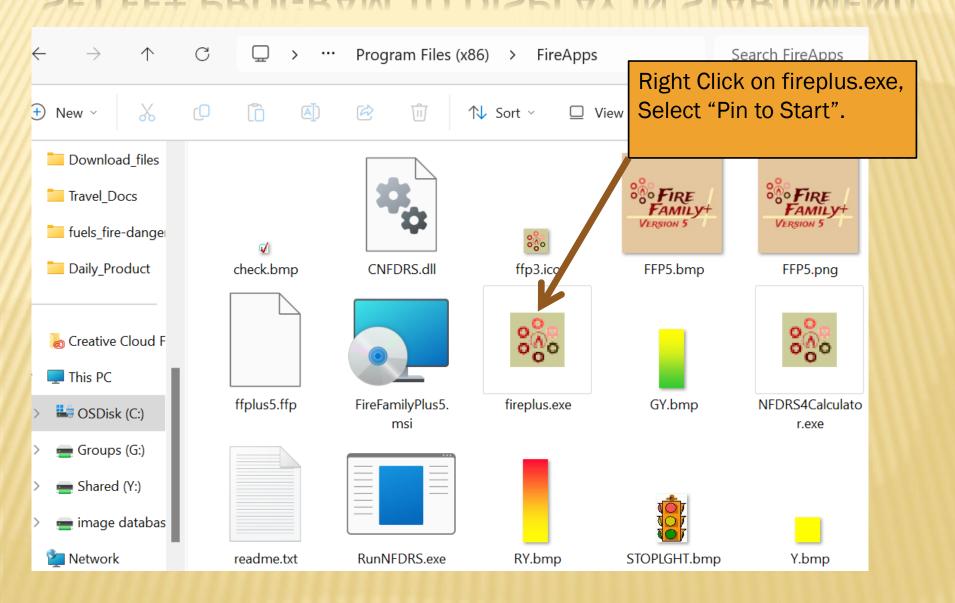